#### Cross build in the FreeBSD ports tree

Baptiste Daroussin <bapt@FreeBSD.org>

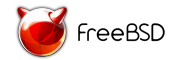

EuroBSDCon 2014 Sofia - Bulgaria September 28, 2014

★ ロチ (4 御) > (唐) > (唐) → [唐

 $299$ 

### Goals

- $\blacktriangleright$  Building packages for Tiers-2 arches
- $\triangleright$  Building packages for low power machines
- $\triangleright$  Building boostrap packages for non self hosting languages
- $\blacktriangleright$  Building "emulation" ports (aka linuxulator)

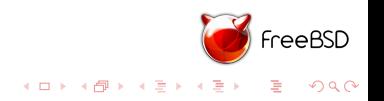

### Easier way: qemu user emulation

- $\blacktriangleright$  binary image activator
- $\triangleright$  18k packages sucessfully build for armv6 (thanks sbruno!)
- $\blacktriangleright$  Requires no particular modification of the ports tree beside

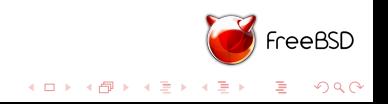

# Easier way: qemu user emulation

- $\blacktriangleright$  binary image activator
- $\triangleright$  18k packages sucessfully build for armv6 (thanks sbruno!)
- $\triangleright$  Requires no particular modification of the ports tree beside
- $\blacktriangleright$  qemu-bsd-user is still buggy and fragile
- $\blacktriangleright$  slow

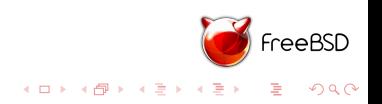

Hybrid way: gemu user emulation  $+$  native cross tools

- $\blacktriangleright$  use qemu-bsd + binary image activator
- $\blacktriangleright$  native cross toolchain

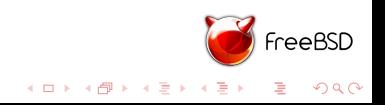

Hybrid way: gemu user emulation  $+$  native cross tools

- **D** use gemu-bsd  $+$  binary image activator
- $\blacktriangleright$  native cross toolchain
- $\triangleright$  gemu-bsd-user is still buggy and fragile
- $\blacktriangleright$  still slow

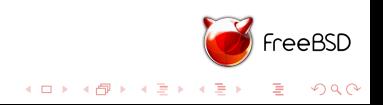

The one true way: cross compilation

#### $\blacktriangleright$  Faster

- $\blacktriangleright$  Simpler
- $\blacktriangleright$  Easier to use for regular users

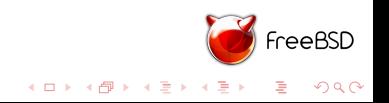

The one true way: cross compilation

- $\blacktriangleright$  Faster
- $\blacktriangleright$  Simpler
- $\blacktriangleright$  Easier to use for regular users
- $\triangleright$  overhead some ports are built twice

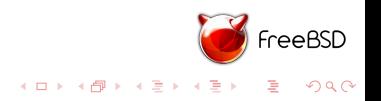

Good Players:

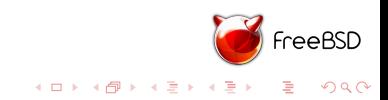

Good Players:

 $\blacktriangleright$  autotools:

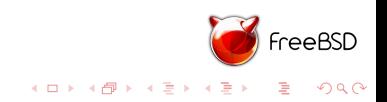

Good Players:

 $\blacktriangleright$  autotools: really works out of box

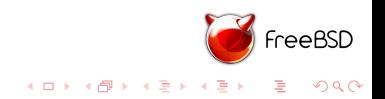

Good Players:

 $\blacktriangleright$  autotools: really works out of box ... when used correctly...

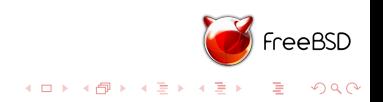

- Good Players:
	- $\blacktriangleright$  autotools: really works out of box ... when used correctly...
	- $\blacktriangleright$  cmake

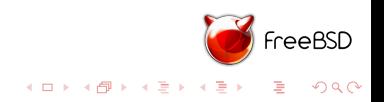

- Good Players:
	- $\blacktriangleright$  autotools: really works out of box ... when used correctly...
	- $\blacktriangleright$  cmake
	- $\blacktriangleright$  /usr/share/mk/\* (somehow)

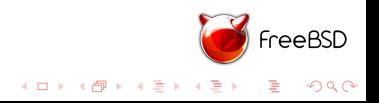

- Good Players:
	- $\blacktriangleright$  autotools: really works out of box ... when used correctly...
	- $\blacktriangleright$  cmake
	- $\blacktriangleright$  /usr/share/mk/\* (somehow)
- $\blacktriangleright$  The bad players

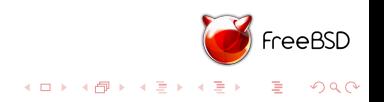

- Good Players:
	- $\blacktriangleright$  autotools: really works out of box ... when used correctly...
	- $\blacktriangleright$  cmake
	- $\blacktriangleright$  /usr/share/mk/\* (somehow)
- $\blacktriangleright$  The bad players
	- $\blacktriangleright$  scons

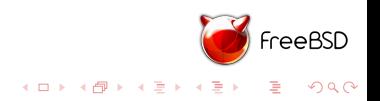

- Good Players:
	- $\blacktriangleright$  autotools: really works out of box ... when used correctly...
	- $\blacktriangleright$  cmake
	- $\blacktriangleright$  /usr/share/mk/\* (somehow)
- $\blacktriangleright$  The bad players
	- $\blacktriangleright$  scons
	- $\blacktriangleright$  The cusom home made build systems

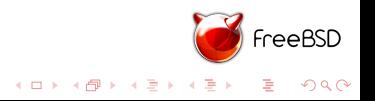

- Good Players:
	- $\blacktriangleright$  autotools: really works out of box ... when used correctly...
	- $\blacktriangleright$  cmake
	- $\blacktriangleright$  /usr/share/mk/\* (somehow)
- $\blacktriangleright$  The bad players
	- $\blacktriangleright$  scons
	- $\blacktriangleright$  The cusom home made build systems
	- $\blacktriangleright$  ./please\_build\_me.sh

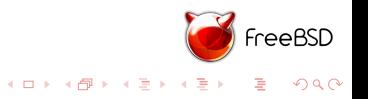

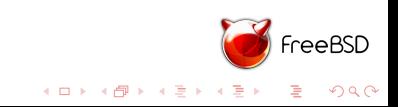

 $\blacktriangleright$  Perl

 $\triangleright$  Cross build friendly

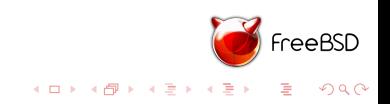

 $\blacktriangleright$  Perl

 $\triangleright$  Cross build friendly

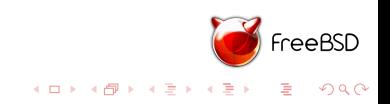

- $\triangleright$  Cross build friendly
- $\blacktriangleright$  by requiring a ssh connection to a target server ...

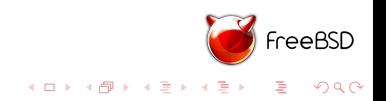

- $\triangleright$  Cross build friendly
- by requiring a ssh connection to a target server ...
- $\blacktriangleright$  Python
	- $\triangleright$  Cross build friendly

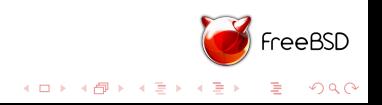

- $\triangleright$  Cross build friendly
- $\blacktriangleright$  by requiring a ssh connection to a target server ...
- $\blacktriangleright$  Python
	- $\triangleright$  Cross build friendly ... almost

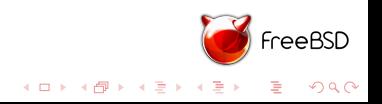

- $\triangleright$  Cross build friendly
- $\triangleright$  by requiring a ssh connection to a target server ...
- $\blacktriangleright$  Python
	- $\triangleright$  Cross build friendly ... almost
	- $\triangleright$  try to run the built python instead of a native one : (

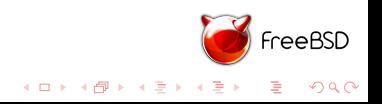

- $\triangleright$  Cross build friendly
- $\triangleright$  by requiring a ssh connection to a target server ...
- $\blacktriangleright$  Python
	- $\triangleright$  Cross build friendly ... almost
	- $\triangleright$  try to run the built python instead of a native one : (
	- $\blacktriangleright$  FreeBSD ports wtf

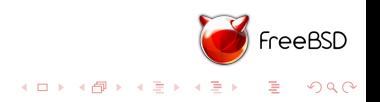

- $\triangleright$  Cross build friendly
- by requiring a ssh connection to a target server  $\ldots$
- $\blacktriangleright$  Python
	- $\triangleright$  Cross build friendly ... almost
	- $\triangleright$  try to run the built python instead of a native one : (
	- $\blacktriangleright$  FreeBSD ports wtf (fixed now thanks python@)

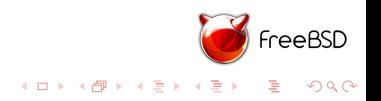

 $\blacktriangleright$  Perl

- $\triangleright$  Cross build friendly
- by requiring a ssh connection to a target server  $\ldots$

 $\blacktriangleright$  Python

- $\triangleright$  Cross build friendly ... almost
- If try to run the built python instead of a native one : (
- $\triangleright$  FreeBSD ports wtf (fixed now thanks python@)
- $\triangleright$  Working patches available for very very long still not fully in python 3.3
- $\blacktriangleright$  Python 3.4?
- $\blacktriangleright$  OpenJDK

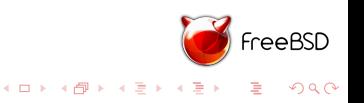

- $\triangleright$  Cross build friendly
- $\triangleright$  by requiring a ssh connection to a target server ...
- $\blacktriangleright$  Python
	- $\triangleright$  Cross build friendly ... almost
	- If try to run the built python instead of a native one : (
	- $\triangleright$  FreeBSD ports wtf (fixed now thanks python@)
	- $\triangleright$  Working patches available for very very long still not fully in python 3.3
	- $\blacktriangleright$  Python 3.4?
- $\triangleright$  OpenJDK
	- $\triangleright$  Cross build friendly

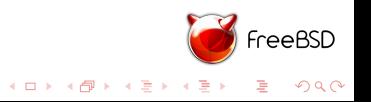

- $\triangleright$  Cross build friendly
- $\triangleright$  by requiring a ssh connection to a target server ...
- $\blacktriangleright$  Python
	- $\triangleright$  Cross build friendly ... almost
	- If try to run the built python instead of a native one : (
	- $\triangleright$  FreeBSD ports wtf (fixed now thanks python@)
	- $\triangleright$  Working patches available for very very long still not fully in python 3.3
	- $\blacktriangleright$  Python 3.4?
- $\triangleright$  OpenJDK
	- $\triangleright$  Cross build friendly ... It really is!

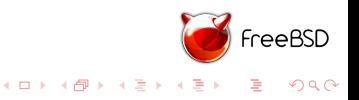

<sup>S</sup> FreeBSD K ロ X (日) X (日) X (日) X (日) X (日) X (日) X (日) X (日) X (日) X (日)

 $\blacktriangleright$  Clang

 $\blacktriangleright$  a cross build friendly compiler

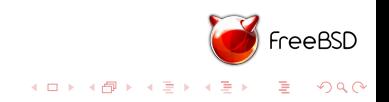

#### $\blacktriangleright$  Clang

- $\blacktriangleright$  a cross build friendly compiler
- **P** number of targets very limited (only sane arm on FreeBSD)

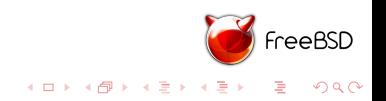

#### $\blacktriangleright$  Clang

- $\blacktriangleright$  a cross build friendly compiler
- $\triangleright$  number of targets very limited (only sane arm on FreeBSD)
- $\triangleright$  GCC
	- $\blacktriangleright$  gcc 4.2

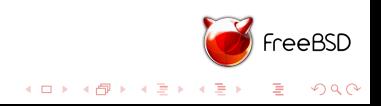

 $\blacktriangleright$  Clang

- $\blacktriangleright$  a cross build friendly compiler
- $\triangleright$  number of targets very limited (only sane arm on FreeBSD)
- $\triangleright$  GCC
	- $\triangleright$  gcc 4.2 ... real world needs a modern compiler

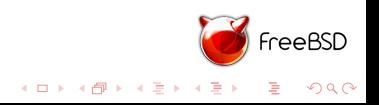

- $\blacktriangleright$  a cross build friendly compiler
- $\triangleright$  number of targets very limited (only sane arm on FreeBSD)
- $\triangleright$  GCC
	- $\triangleright$  gcc 4.2 ... real world needs a modern compiler
	- $\triangleright$  FreeBSD people never upstream lots of patches

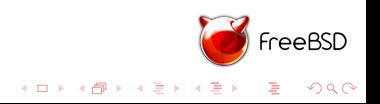

- $\blacktriangleright$  a cross build friendly compiler
- $\triangleright$  number of targets very limited (only sane arm on FreeBSD)
- $\triangleright$  GCC
	- $\triangleright$  gcc 4.2 ... real world needs a modern compiler
	- $\blacktriangleright$  FreeBSD people never upstream lots of patches
	- $\triangleright$  Not really a cross build friendly compiler

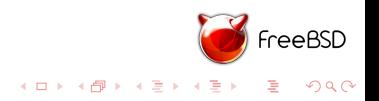

- $\blacktriangleright$  a cross build friendly compiler
- $\triangleright$  number of targets very limited (only sane arm on FreeBSD)
- $\triangleright$  GCC
	- $\triangleright$  gcc 4.2 ... real world needs a modern compiler
	- $\triangleright$  FreeBSD people never upstream lots of patches
	- $\triangleright$  Not really a cross build friendly compiler
- $\triangleright$  No consistent behaviour between gcc and clang

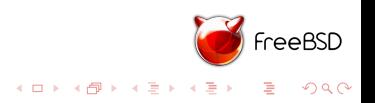

- $\blacktriangleright$  a cross build friendly compiler
- $\triangleright$  number of targets very limited (only sane arm on FreeBSD)
- $\triangleright$  GCC
	- $\triangleright$  gcc 4.2 ... real world needs a modern compiler
	- $\triangleright$  FreeBSD people never upstream lots of patches
	- $\triangleright$  Not really a cross build friendly compiler
- $\triangleright$  No consistent behaviour between gcc and clang
- $\blacktriangleright$  binutils

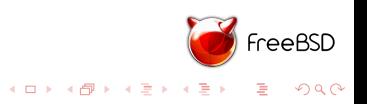

- $\blacktriangleright$  a cross build friendly compiler
- $\triangleright$  number of targets very limited (only sane arm on FreeBSD)
- $\triangleright$  GCC
	- $\triangleright$  gcc 4.2 ... real world needs a modern compiler
	- $\triangleright$  FreeBSD people never upstream lots of patches
	- $\triangleright$  Not really a cross build friendly compiler
- $\triangleright$  No consistent behaviour between gcc and clang
- $\blacktriangleright$  binutils
	- $\blacktriangleright$  FreeBSD patches for arm were missing

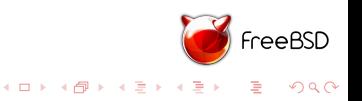

- $\blacktriangleright$  a cross build friendly compiler
- $\triangleright$  number of targets very limited (only sane arm on FreeBSD)
- $\triangleright$  GCC
	- $\triangleright$  gcc 4.2 ... real world needs a modern compiler
	- $\triangleright$  FreeBSD people never upstream lots of patches
	- $\triangleright$  Not really a cross build friendly compiler
- $\triangleright$  No consistent behaviour between gcc and clang
- $\blacktriangleright$  binutils
	- $\blacktriangleright$  FreeBSD patches for arm were missing
	- $\triangleright$  Cross build friendly for all

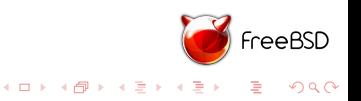

- $\blacktriangleright$  a cross build friendly compiler
- $\triangleright$  number of targets very limited (only sane arm on FreeBSD)
- $\triangleright$  GCC
	- $\triangleright$  gcc 4.2 ... real world needs a modern compiler
	- $\triangleright$  FreeBSD people never upstream lots of patches
	- $\triangleright$  Not really a cross build friendly compiler
- $\triangleright$  No consistent behaviour between gcc and clang
- $\blacktriangleright$  binutils
	- $\blacktriangleright$  FreeBSD patches for arm were missing
	- $\triangleright$  Cross build friendly for all  $\ldots$  but gas

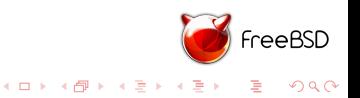

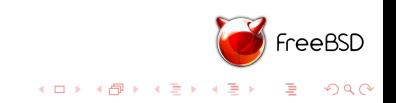

- $\blacktriangleright$  Create a sysroot
- $\triangleright$  Create a cross build toolchain

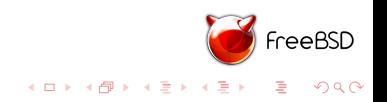

- $\blacktriangleright$  Create a sysroot
- $\triangleright$  Create a cross build toolchain
- $\blacktriangleright$  Inconsistent over versions
- $\blacktriangleright$  gcc/clang problems
- $\triangleright$  Use clang
	- $\triangleright$  clang from base is available and recent enough
	- $\blacktriangleright$  fall back on clang from ports otherwise
	- $\triangleright$  use binutils from ports all the time

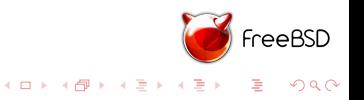

- $\blacktriangleright$  Create a sysroot
- $\triangleright$  Create a cross build toolchain
- $\blacktriangleright$  Inconsistent over versions
- $\blacktriangleright$  gcc/clang problems
- $\triangleright$  Use clang
	- $\triangleright$  clang from base is available and recent enough
	- $\blacktriangleright$  fall back on clang from ports otherwise
	- $\triangleright$  use binutils from ports all the time ... requires fixing our  $*$ . files

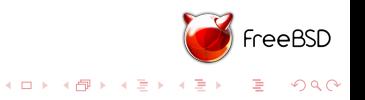

- $\blacktriangleright$  Create a sysroot
- $\triangleright$  Create a cross build toolchain
- $\blacktriangleright$  Inconsistent over versions
- $\blacktriangleright$  gcc/clang problems
- $\triangleright$  Use clang
	- $\triangleright$  clang from base is available and recent enough
	- $\blacktriangleright$  fall back on clang from ports otherwise
	- $\triangleright$  use binutils from ports all the time ... requires fixing our  $*$ . files
	- $\triangleright$  create a ports cross building aware version of freebsd

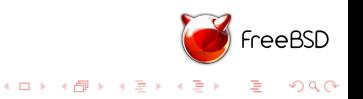

- $\blacktriangleright$  Create a sysroot
- $\triangleright$  Create a cross build toolchain
- $\blacktriangleright$  Inconsistent over versions
- $\blacktriangleright$  gcc/clang problems
- $\triangleright$  Use clang
	- $\triangleright$  clang from base is available and recent enough
	- $\blacktriangleright$  fall back on clang from ports otherwise
	- $\triangleright$  use binutils from ports all the time ... requires fixing our  $*$ . files
	- $\triangleright$  create a ports cross building aware version of freebsd ... requires upstreaming our patches

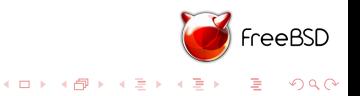

- $\blacktriangleright$  Create a sysroot
- $\triangleright$  Create a cross build toolchain
- $\blacktriangleright$  Inconsistent over versions
- $\blacktriangleright$  gcc/clang problems
- $\triangleright$  Use clang
	- $\triangleright$  clang from base is available and recent enough
	- $\blacktriangleright$  fall back on clang from ports otherwise
	- $\triangleright$  use binutils from ports all the time ... requires fixing our  $*$ . files
	- $\triangleright$  create a ports cross building aware version of freebsd ... requires upstreaming our patches

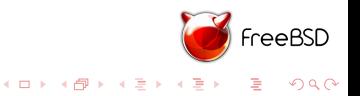

# Making a cross building environment (create the sysroot)

 $\blacktriangleright$  \$make sysroot:

make: don't know how to make sysroot. Stop

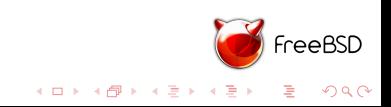

# Making a cross building environment (create the sysroot)

 $\blacktriangleright$  \$make sysroot:

make: don't know how to make sysroot. Stop

 $\blacktriangleright$  any way manually that is easy

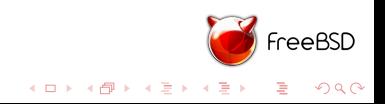

#### Making a cross building environment (create the sysroot)

#### $\blacktriangleright$  \$make sysroot:

make: don't know how to make sysroot. Stop

#### $\blacktriangleright$  any way manually that is easy

```
TARGET?= arm
TARGET_ARCH?= armv6
XCFLAGS= isystem ${WRKDIR}/tmp/usr/include -L${WRKDIR}/tmp/usr/lib \
--sysroot=${WRKDIR}/tmp/ -B${LOCALBASE}/arm-gnueabi-freebsd/bin \
-B/usr/bin \
-target armv6-gnueabi-freebsd10.0
XMAKE_ENV= PATH=${LOCALBASE}/arm-gnueabi-freebsd/bin:/usr/bin:/usr/sbin:/bin \
WITHOUT_PROFILE=yes __MAKE_CONF=/dev/null SRCCONF=/dev/null \
NO_FSCHG=yes MAKEOBJDIRPREFIX=${WRKDIR}/obj \
TARGET=${TARGET} TARGET_ARCH=${TARGET_ARCH} \
MACHINE=${TARGET} MACHINE ARCH=${TARGET ARCH} \
SHLIBDIRPREFIX=${WRKDIR}/tmp \
CC="${CC} ${XCFLAGS}" \
CPP="${CPP} ${XCFLAGS}" \
CXX="${CXX} ${XCFLAGS}" \
NO_WERROR=yes NO_WARNS=yes
NOFUN= -DNO_FSCHG MK_HTML=no MK_INFO=no -DNO_LINT \
MK_MAN=no MK_NLS=no -DNO_PROFILE \
MK_KERBEROS=no MK_RESCUE=no MK_TESTS=no -DNO_WARNS
cd ${WRKSRC}/lib/ncurses/ncurses ; \
MAKEOBJDIRPREFIX=${WRKDIR}/obj make build-tools
cd ${WRKSRC}; \
mtree -R uid,gid -deU -f etc/mtree/BSD.root.dist -p ${WRKDIR}/tmp >/dev/null ; \<br>mtree -R uid,gid -deU -f etc/mtree/BSD.usr.dist -p ${WRKDIR}/tmp/usr >/dev/null ; \
mtree -R uid,gid -deU -f etc/mtree/BSD.usr.dist -p ${WRKDIR}/tmp/usr >/dev/null ; \<br>mtree -R uid,gid -deU -f etc/mtree/BSD.include.dist -p ${WRKDIR}/tmp/usr/includ<mark>e >/d</mark>ev/<u>null</u> o.c)
setenv -i ${XMAKE_ENV} WITHOUT_MAN=yes -f Makefile.inc1 par-includes libraries
DESTDIR=${WRKDIR}/tmp4 ロ ) 4 \overline{r} ) 4 \overline{z} ) 4 \overline{z} )
                                                                                                             2Q
```
### Changes to the ports infrastructure

Variable set when cross building

- $\blacktriangleright$  HCC/HCXX (host compiler)
- $\triangleright$  CC/CXX (set to the cross compiler + special flags)
- $\triangleright$  STRIP CMD to the cross binutils version
- ▶ ABI\_FILE=\${X\_SYSROOT}/usr/lib/crt1.o
- ▶ PKG\_CONFIG\_SYSROOT\_DIR="\${X\_SYSROOT}"

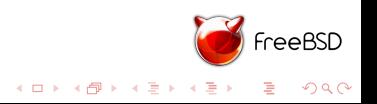

# Changes to the ports infrastructure

Behaviour changed

- $\triangleright$  LIB DEPENDS BUILD DEPENDS are built twice: native and target
- $\blacktriangleright$  native are installed on the host
- $\blacktriangleright$  target are installed to the sysroot
- $\triangleright$  Automatically add dependencies to sysroot (if not provided) and toolchain

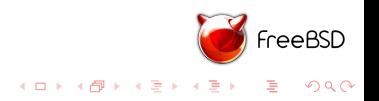

# Changes to the ports infrastructure

Behaviour changed

- $\triangleright$  LIB DEPENDS BUILD DEPENDS are built twice: native and target
- $\blacktriangleright$  native are installed on the host
- $\triangleright$  target are installed to the sysroot
- $\triangleright$  Automatically add dependencies to sysroot (if not provided) and toolchain

tweaks have to be done ports by ports

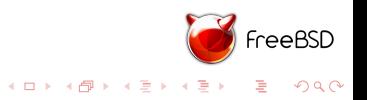

#### Ports tweak

Perl

- $\blacktriangleright$  perl-cross (unofficial)
- $\triangleright$  provide config.h per supported architecture/freebsd version

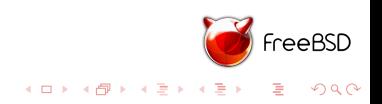

#### Ports tweak

Perl

- $\blacktriangleright$  perl-cross (unofficial)
- $\triangleright$  provide config.h per supported architecture/freebsd version Python
	- $\triangleright$  patch python 2.7 to 3.3 to use native python
	- $\blacktriangleright$  check python 3.4

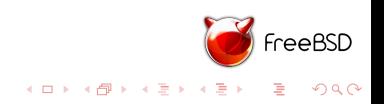

#### Ports tweak

Perl

 $\blacktriangleright$  perl-cross (unofficial)

 $\triangleright$  provide config.h per supported architecture/freebsd version

Python

- patch python 2.7 to 3.3 to use native python
- $\blacktriangleright$  check python 3.4

Scons

- $\triangleright$  impossible to get a global solution
- $\blacktriangleright$  use a saner build system

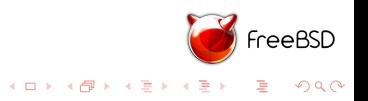

#### Ports point of view

Without sysroot

- # cd devel/pkgconf
- # make X\_BUILD\_FOR=armv6-gnueabi-freebsd10.0 package

With sysroot

# cd devel/pkgconf # make X\_BUILD\_FOR=armv6-gnueabi-freebsd10.0 \ X\_SYSROOT=/path/to/sysroot package

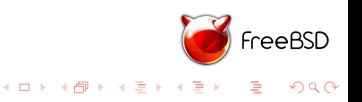

#### Limitations

- $\triangleright$  ports requiring a different compiler than the default are not supported (meaning openmp and non  $libc++$  ports ports using C nested functions)
- $\triangleright$  plateforms using gcc as a default compiler doesn't work

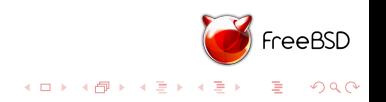

Thank you! Questions ?

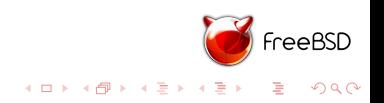